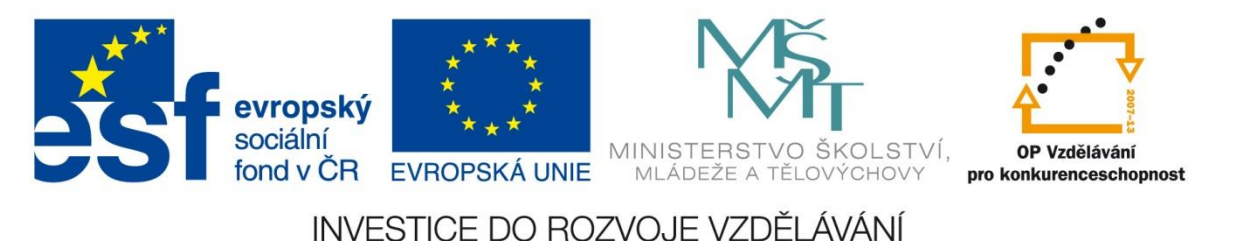

#### **Registrační číslo projektu: CZ.1.07/1.4.00/21.3075**

**Šablona: III/2**

#### **Sada: VY\_32\_INOVACE\_6IS**

#### **Pořadové číslo: 10**

**Ověření ve výuce: Třída: 9.B Datum: 31. 10. 2013**

### **Internet**

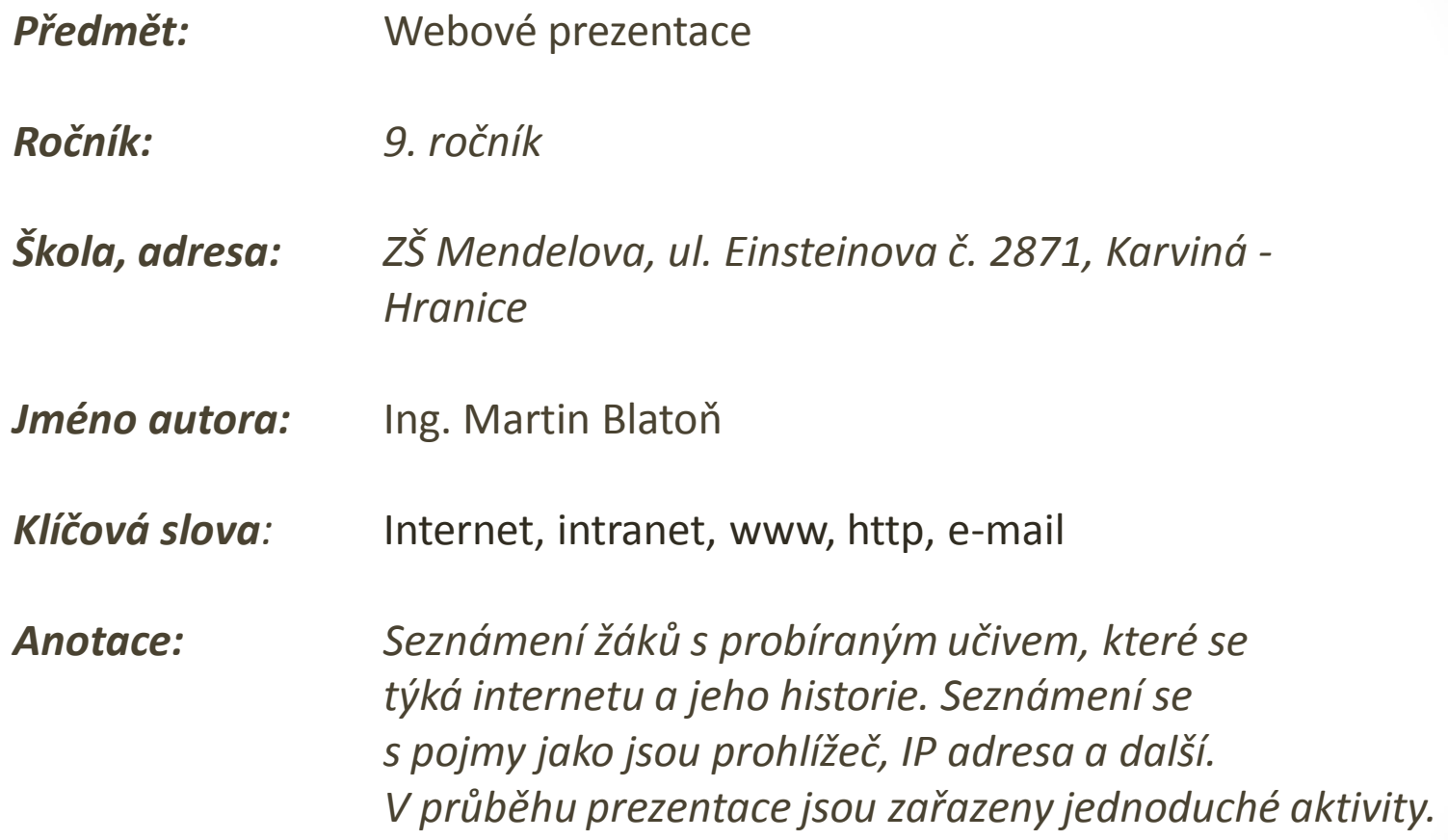

#### **Zapiš odpovědi do poznámkové bloku na počítači**

• 1. Co všechno Vás napadá, když se zamyslíte nad pojmem internet?

• 2. Kde všude jej využíváme a k jakým účelům?

# **Co je to internet?**

- Decentralizovaná počítačová síť,
	- výpadek jedné části neovlivní funkčnost celé sítě.
- Umožňuje komunikaci mezi počítači u mnoha různých služeb:
	- **www**
	- **E-mail**
	- **VoIP**
	- **ftp**

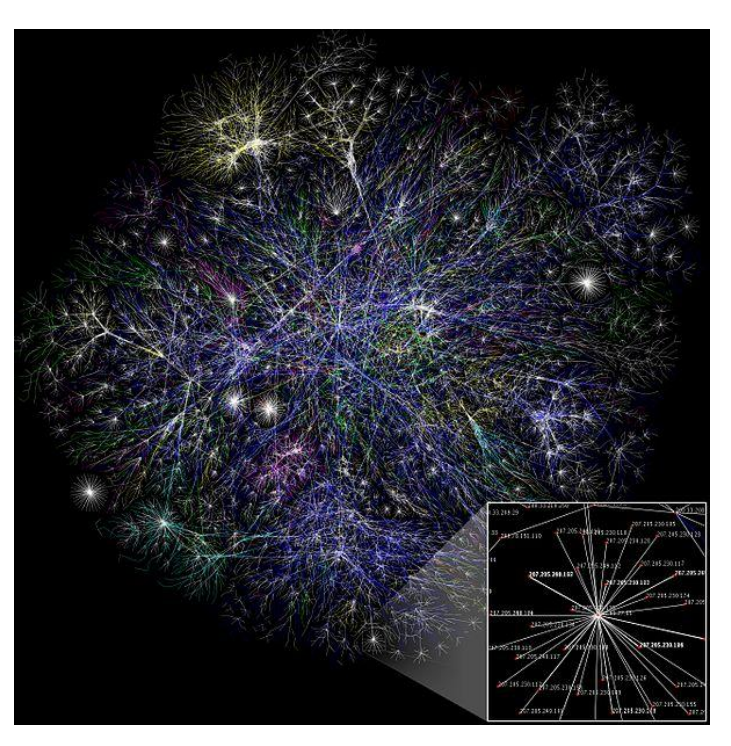

Obrázek č. 1 Internetová páteř

### **Historie internetu**

#### • **1969**

- Vzniká Arpanet USA univerzity.
- **1991**
	- Nasazení world wide web (www).
- **1998**
	- Připojení Karviné k internetu.
- **2000**
	- 250 mil. uživatelů.
- **2005**
	- 900 mil. uživatelů.
- **2009**
	- 1,8 miliardy uživatelů.

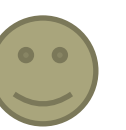

### **IP adresa**

- unikátní adresa uzlu v internetu,
- překládají se na DNS serverech na doménová jména.
- V rámci lokální sítě (pod routrem/switchem) se přidělují adresy začínající zpravidla 192.168.x.x

#### **Úkol č. 1:**

Vyzkoušejte zadat v prohlížeči do adresního řádku:

• 31.13.81.17

#### **Úkol č. 2:**

• Zkuste zjistit IP adresu počítače, u kterého se nacházíte.

## **World Wide Web**

- Světová rozsáhlá síť.
- Jde o standart, ve kterém se zobrazují internetové stránky.
- Nejčastěji komunikuje pomocí http (zabezpečeně pomocí https).
- Založena v **Cernu 1990**.
- První webová stránka (emulace tehdejšího prohlížeče)
	- [http://line-](http://line-mode.cern.ch/www/hypertext/WWW/TheProject.html)

[mode.cern.ch/www/hypertext/WWW/TheProject.html](http://line-mode.cern.ch/www/hypertext/WWW/TheProject.html)

- Seznam z roku 1997
	- <http://www.archive.baraja.cz/4-5-1997/seznam.cz/1.htm>

# **Internetové prohlížeče**

### **? Úkol:**

Zapište do poznámkového bloku co nejvíce názvů prohlížečů a soubor odešlete na školní e-mail učitele.

- Slouží k zobrazení www stránek.
- Mezi prohlížeči jsou rozdíly v tom jak danou stránku zobrazí.
- **Nejznámější prohlížeče**
	- Opera, Mozilla Firefox, Internet explorer, Safari, Chrome.

### **Seznam použité literatury a zdrojů**

#### **Literatura:**

1. Wikipedie, otevřená encyklopedie [online]. 2013 [cit 2013-04-02], Dostupné z: <http://cs.wikipedia.org/wiki/Internet>

#### **Obrázek č. 1 – Internetová páteř**

Dostupný z: [http://upload.wikimedia.org/wikipedia/commons/thumb/d/d2/Inte](http://upload.wikimedia.org/wikipedia/commons/thumb/d/d2/Internet_map_1024.jpg/600px-Internet_map_1024.jpg) [rnet\\_map\\_1024.jpg/600px-Internet\\_map\\_1024.jpg](http://upload.wikimedia.org/wikipedia/commons/thumb/d/d2/Internet_map_1024.jpg/600px-Internet_map_1024.jpg)

### **METODIKA**

#### **Internet – 9. třída**

Prezentace slouží k s*eznámení žáků s pojmem internet, jeho historií a vývojem.* 

- 
- **1. a 2. snímek Základní informace.**
- **3. snímek Evokace – navození myšlenek týkajících se**
- 
- 
- 
- 
- **10. snímek Metodika.**
- **daného tématu - internet,**  • **4. a 5. snímek Teoretické poznatky (Co je internet a jeho historie).**  • **6. snímek Teoretické poznatky a aktivita – IP adresa.** • **7. a 8. snímek Teoretické poznatky (WWW, prohlížeče).**  • **9. snímek Seznam použité literatury a zdrojů.**
	-